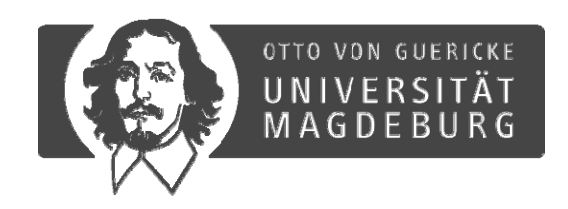

# **ADMITTutorial – Examples**

**S. Streif, A. Savchenko Savchenko, P. Rumschinski Rumschinski, S. Borchers Borchers, R. Findeisen**

**Otto‐von‐Guericke University Mag g, deburg,Germany Institute for Automation Engineering Chair for Systems Theory and Automatic Control**

# **Examples**

- *A***[Rumschinski et al., 2011, BMC Syst. Biol.]** 
	- step‐by‐step workflow illustration and explanation
	- **parameter estimation**
		- outerbounding
		- bisectioning
- **B** Carnitine Transport mechanism **[Rumschinski et al., 2011, BMC Syst. Biol.]** 
	- data import from table, data uncertainty description
	- **state estimation**
	- **uncertainty analysis**
- **C** Bio-Reactor system

[Savchenko et al., 2011, IFAC World Congress]

- binary variables
- **detection of discrete state changes (fault detection and diagnosis)**
- **reachability analysis**
- **Monte‐Carlo**
- **D** Adaptation process

[Rumschinski et al. 2012, in press]

- combination of quantative data and qualitative information
- **combined parameter and state estimation**
- **invalidation of model hypotheses**
- **Refer ADMIT/examples/**

# *Example A:* **Michaelis‐Menten (Overview)**

## **Task: parameter estimation** for Michaelis‐Menten kinetics

#### **Measurements**

- 20 measurements (sustrate <sup>+</sup> complex)
- uncertain (ca 5% relative error) **E**

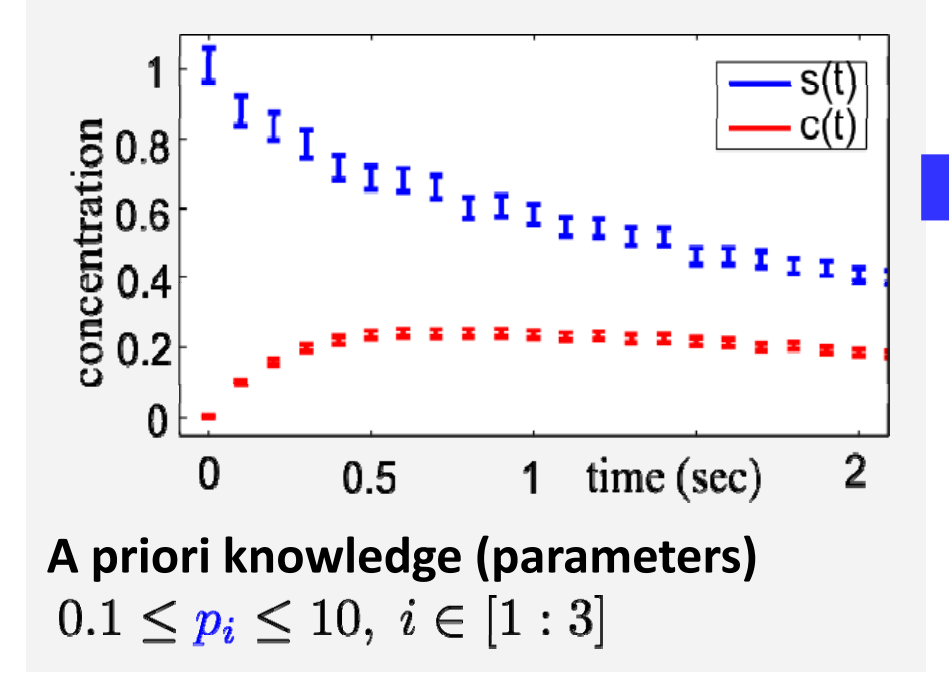

### **Dynamical model**

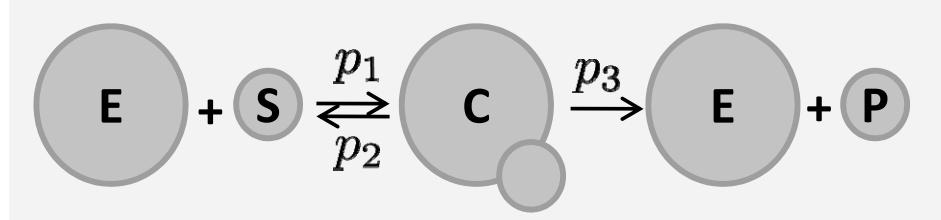

i• mass action kinetics • **three unknown parameters**

Continuous-time:

$$
\dot{s}(t) = p_1(c(t) - 1)s(t) + p_2c(t))
$$
  

$$
\dot{c}(t) = p_1(1 - c(t))s(t) - (p_2 + p_3)c(t)
$$

# **ADMIT/examples/MichaelisMenten/analyzeModel.m**

# **Workflow and Example Highlights**

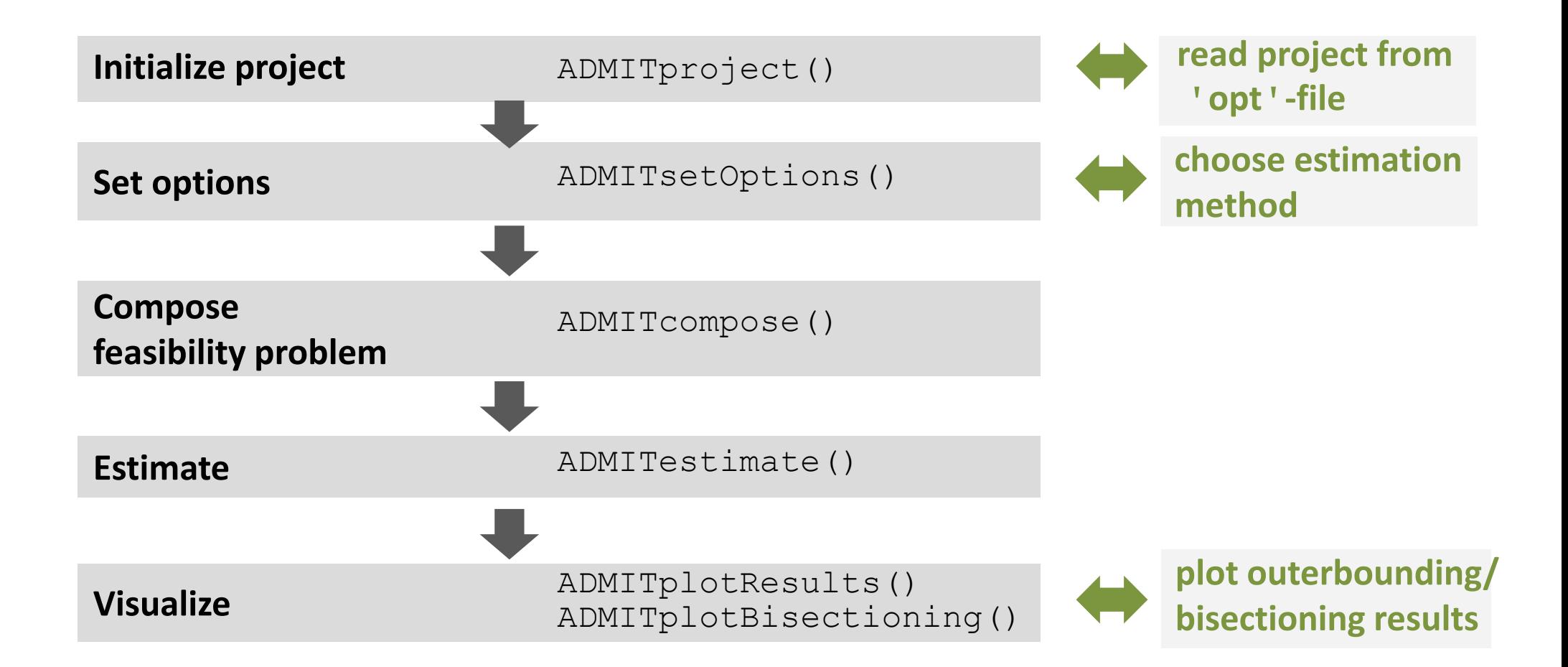

# **Michaelis‐Menten: Structure and syntax of the 'opt' file**

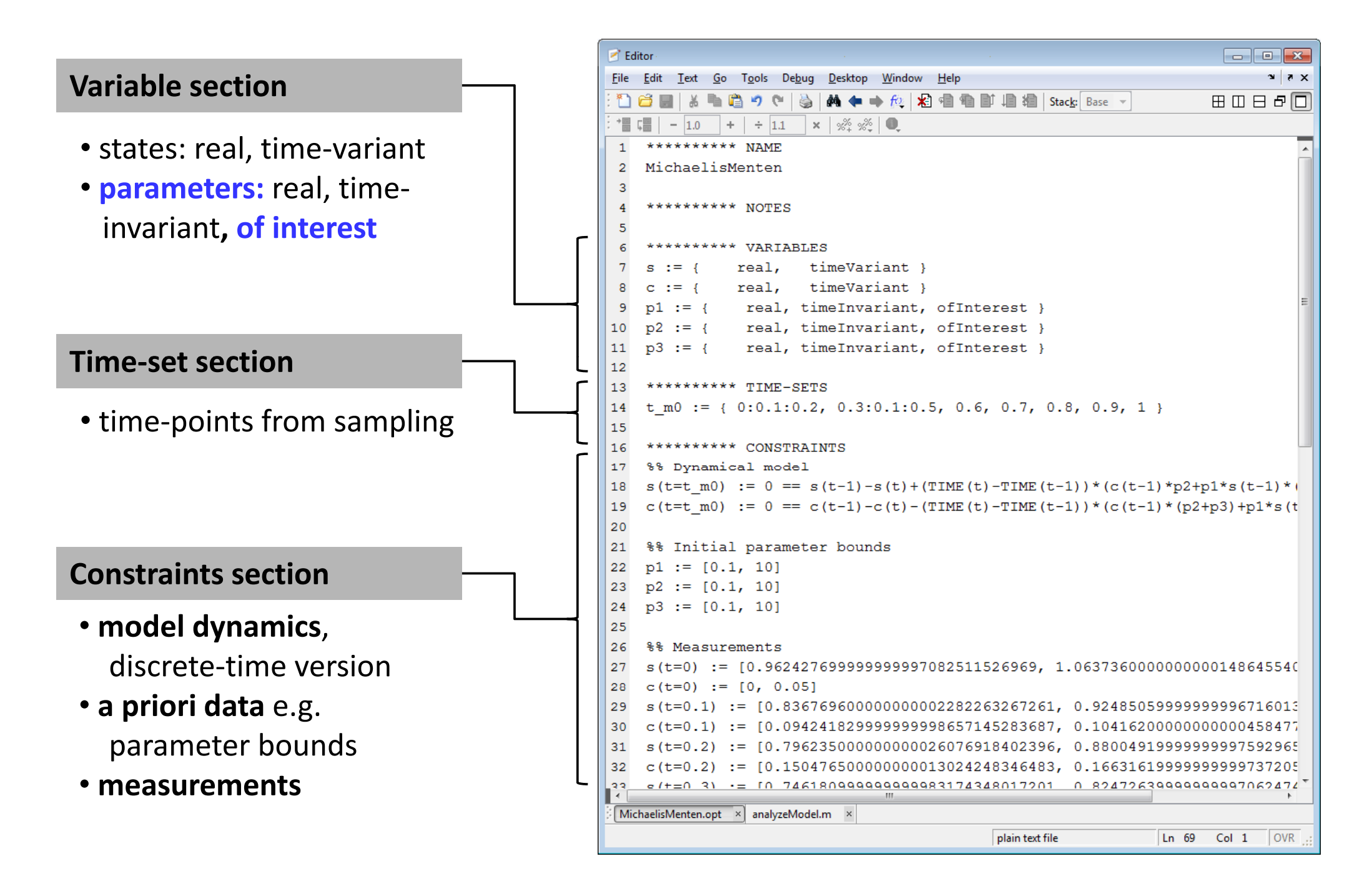

# **Michaelis‐Menten: General Workflow**

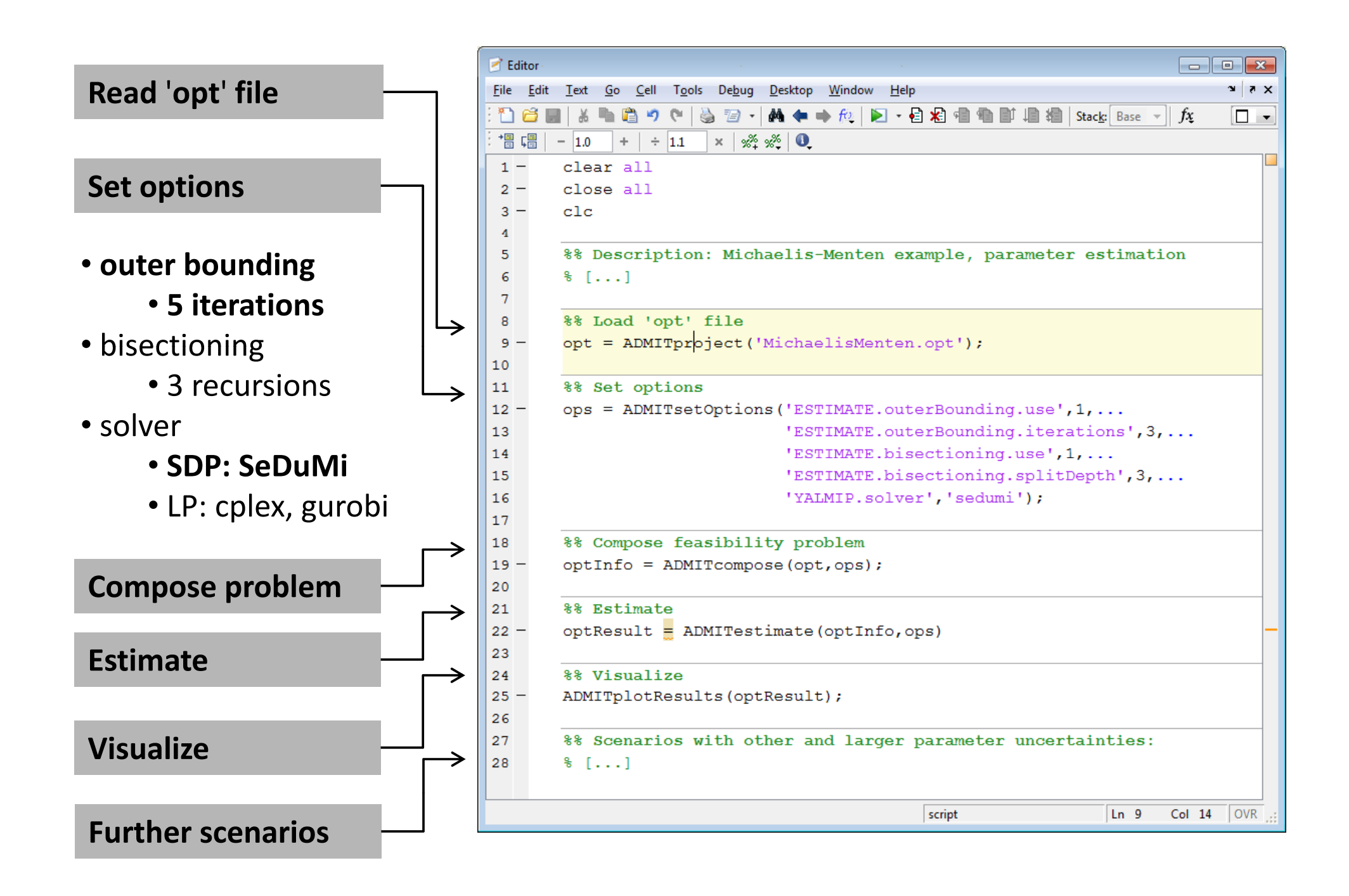

# **Summary and Results: Outer‐bounding**

### **Outer‐bounding of the parameters p1, p2, p3**

**opt = ADMITproject('MichaelisMenten.opt')**

#### **Variables**

- p1 := {real,timeInvariant,ofInterest}
- $2 := {real, timeInvariant, of Interest}$
- $p3 := \{real, timeInvariant, of Interest\}$

#### **Set options**

```
ops =ADMITsetOptions(...
  'ESTIMATE.outerBounding.use',1,...
  'ESTIMATE.outerBounding.iterations',3)
```
#### **Compose**

#### **Estimate**

optResult = ADMITestimate(optInfo,ops)

#### **Visualize**

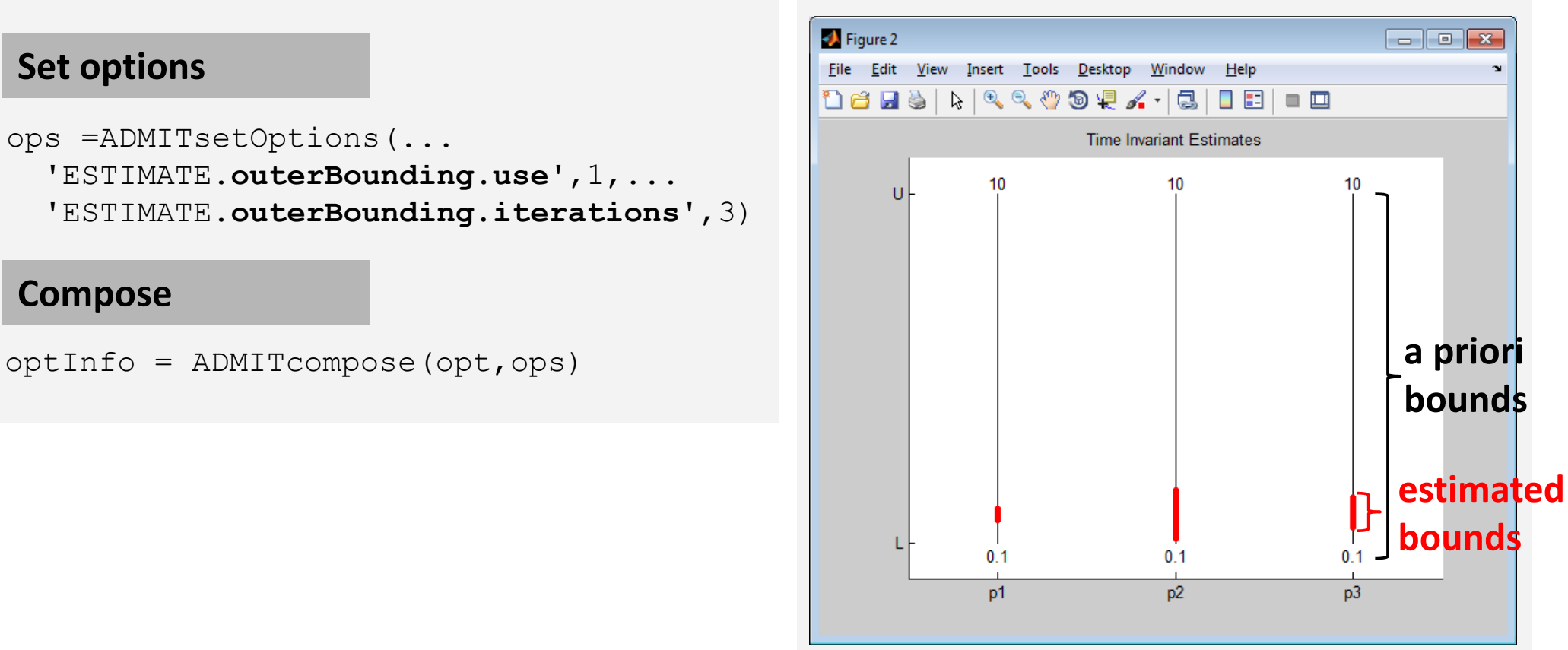

# **Summary and Results: Bisectioning**

### **Bisection for the parameters p1, p2, p3**

```
 opt = ADMITproject('MichaelisMenten.opt')
```
#### **Variables**

- p1 := {real,timeInvariant,ofInterest}
- $2 := {real, timeInvariant, of Interest}$
- $p3 := \{real, timeInvariant, of Interest\}$

### **Set options**

```
ops = ADMITsetOptions(...
   'ESTIMATE.bisectioning.use',1,...
   'ESTIMATE.bisectioning.splitDepth',3)
```
#### **Compose**

optInfo = ADMITcompose(opt,ops)

#### **Estimate**

optResult = ADMITestimate(optInfo,ops)

### **Visualize**

ADMITplotBisectioning(optResult,ops)

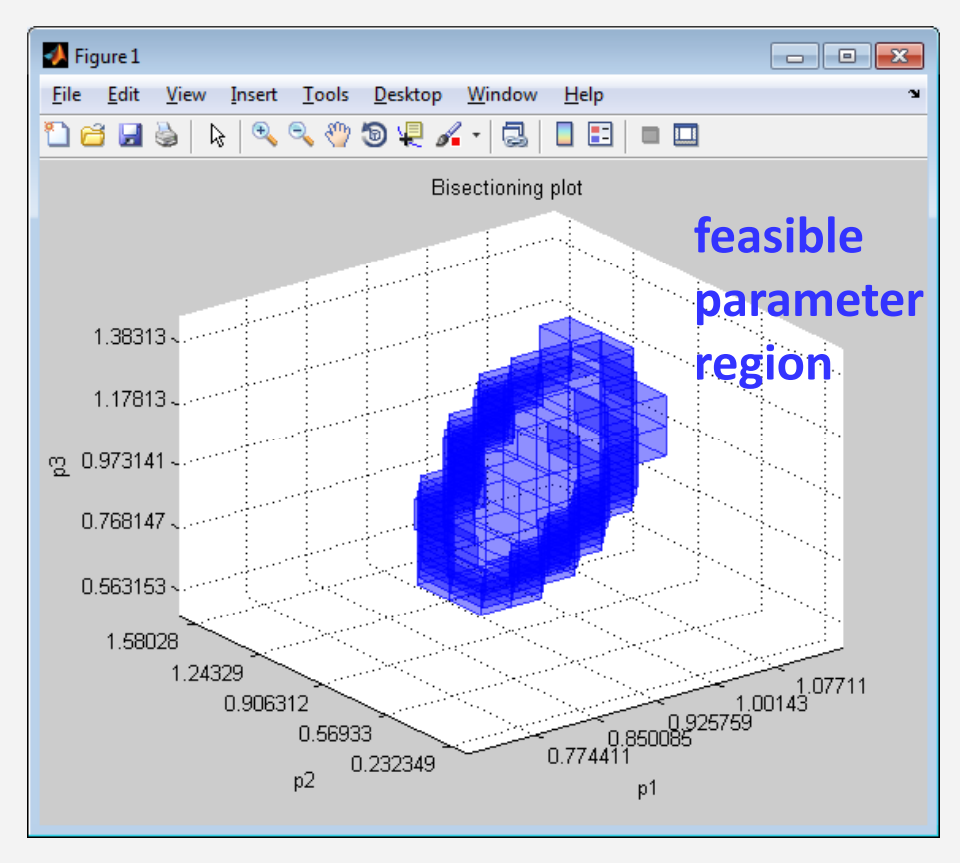

# *Example B:* **Carnitine‐Transport (Overview)**

# **Task: Parameter estimation and uncertainty analysis** for Carnitine shuttle

#### **Reference parameter**

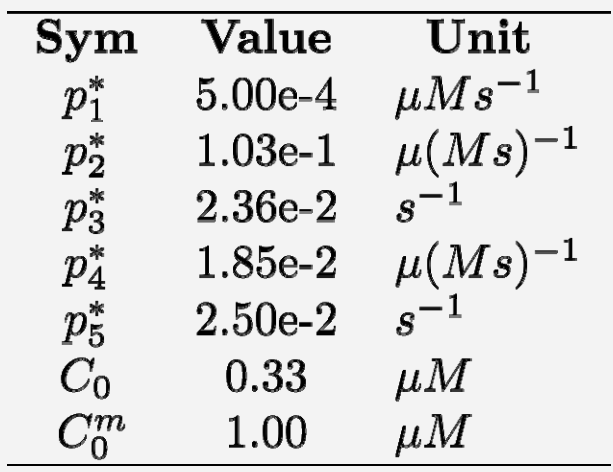

### **Measurements**

- 25 measurements,
- uncertain (2‐4% rel. error)

**A priori knowledge**

$$
0.33p_i^* \le p_i \le 3p_i^*, \ i \in [1:5]
$$

#### **Dynamical model Acyl CoA** CoA **Acyl carnitine** Carnitine • mass action kinetics Cytostlic<br>side • **five unknownparameters** Translocase **Acyl carnitine** Carnitine Acyl Co<sub>f</sub>  $C<sub>0</sub>A$  $\dot{x}_1 = p_1 u - p_2 x_1 x_2 + p_3 (C_0 - x_2)$  $\dot{x}_2 = -p_2x_1x_2 + p_3(C_0 - x_2) + p_4(C_0 - x_2)x_4$  $\dot{x}_3 = -p_2x_3x_4 + p_3(C_0^m - x_4) - p_5x_3$  $\dot{x}_4 = -p_4(C_0 - x_2)x_4 - p_2x_3x_4 + p_3(C_0^m - x_4))$

#### **ADMIT/examples/Carnitineshuttle/analyzeModel\_parameterEstimation.m** $\Rightarrow$

# **General Workflow and Example Highlights**

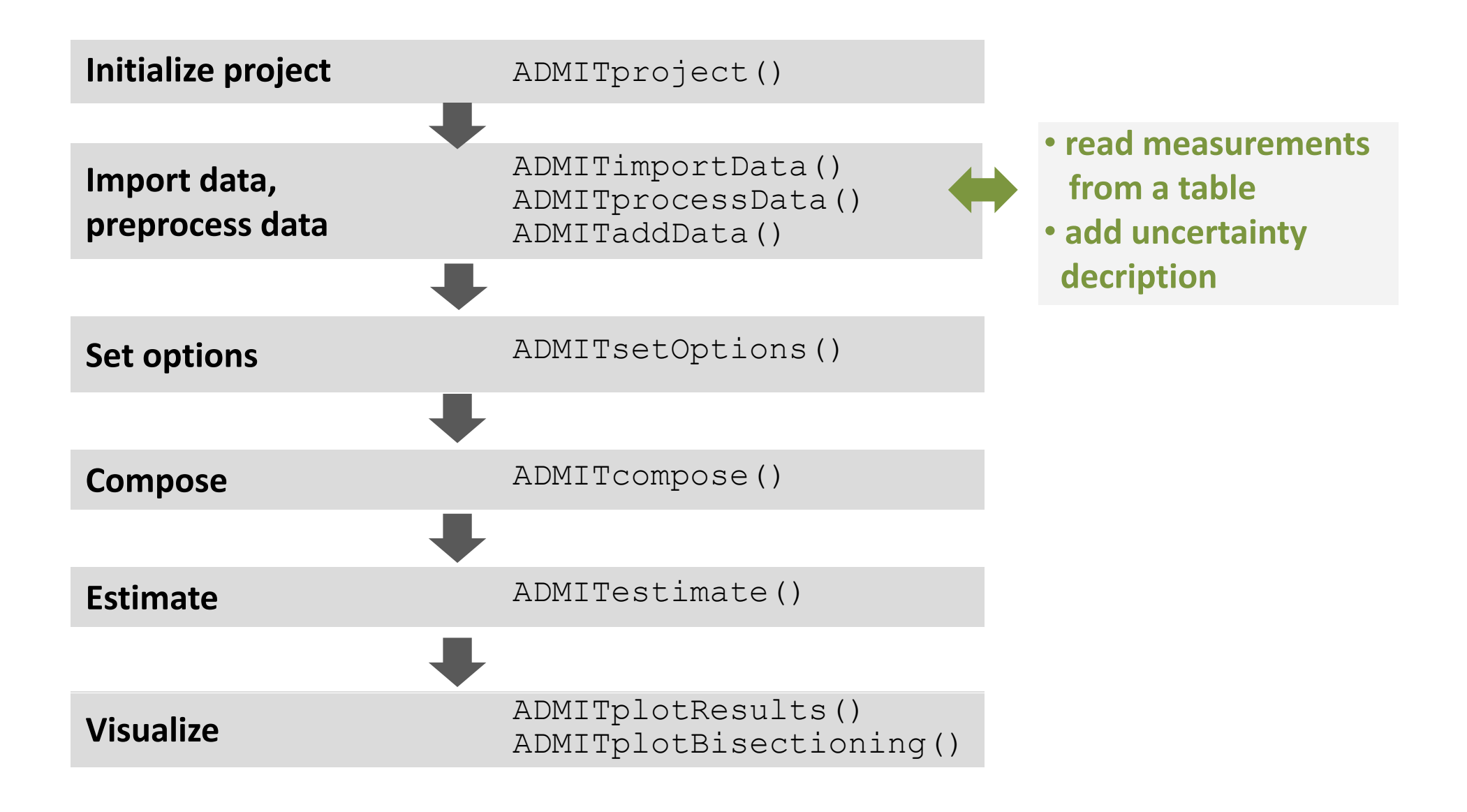

# **Carnitine‐Transport: Structure and syntax of the 'opt' file**

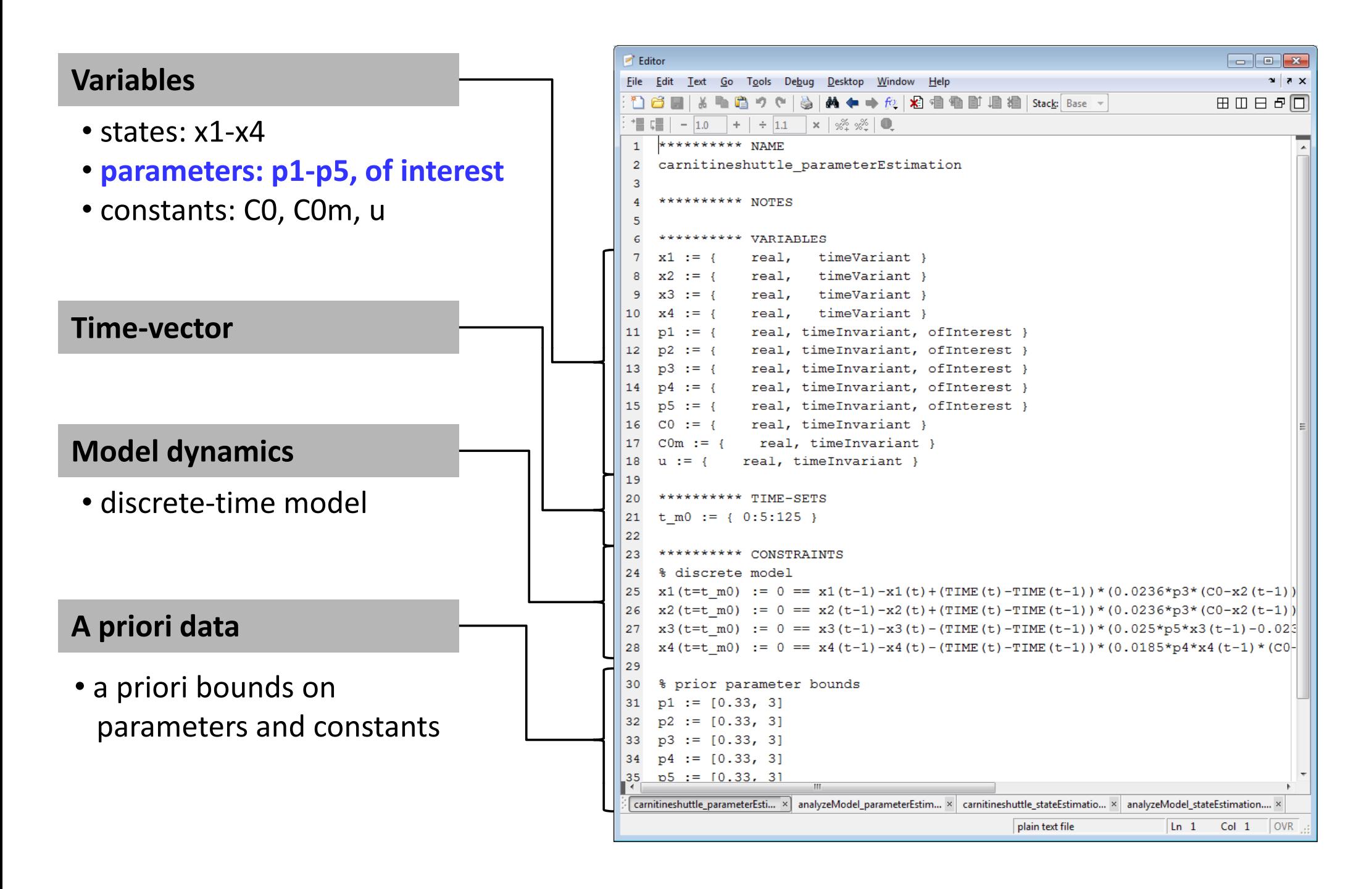

# **Carnitine‐Transport: Measurements**

### **Measurement data import**

- measurements can be included from a table (csv, xls,...)
- here: **import from table** (csv), carnitine.dat

optData = ADMITimportData ('carnitinedata.dat')

#### **Measurement uncertainties**

• **add uncertainty description** if available, here: additive **relative error of 4%** of all measurements

```
optData = ADMITprocessData(optData, {'x1','x2','x3','x4'},[0:5:125],0.04,0.0)
                    species
       relative uncertainty [%]
y[ ]time‐points
         absolute uncertainty
```
• data can be plotted and then added to the ADMITproject

```
ADMITplotData(optData,{'x1','x2','x3','x4'})
opt = ADMITaddData(opt,optData)
```
# **Carnitine‐Transport: Workflow**

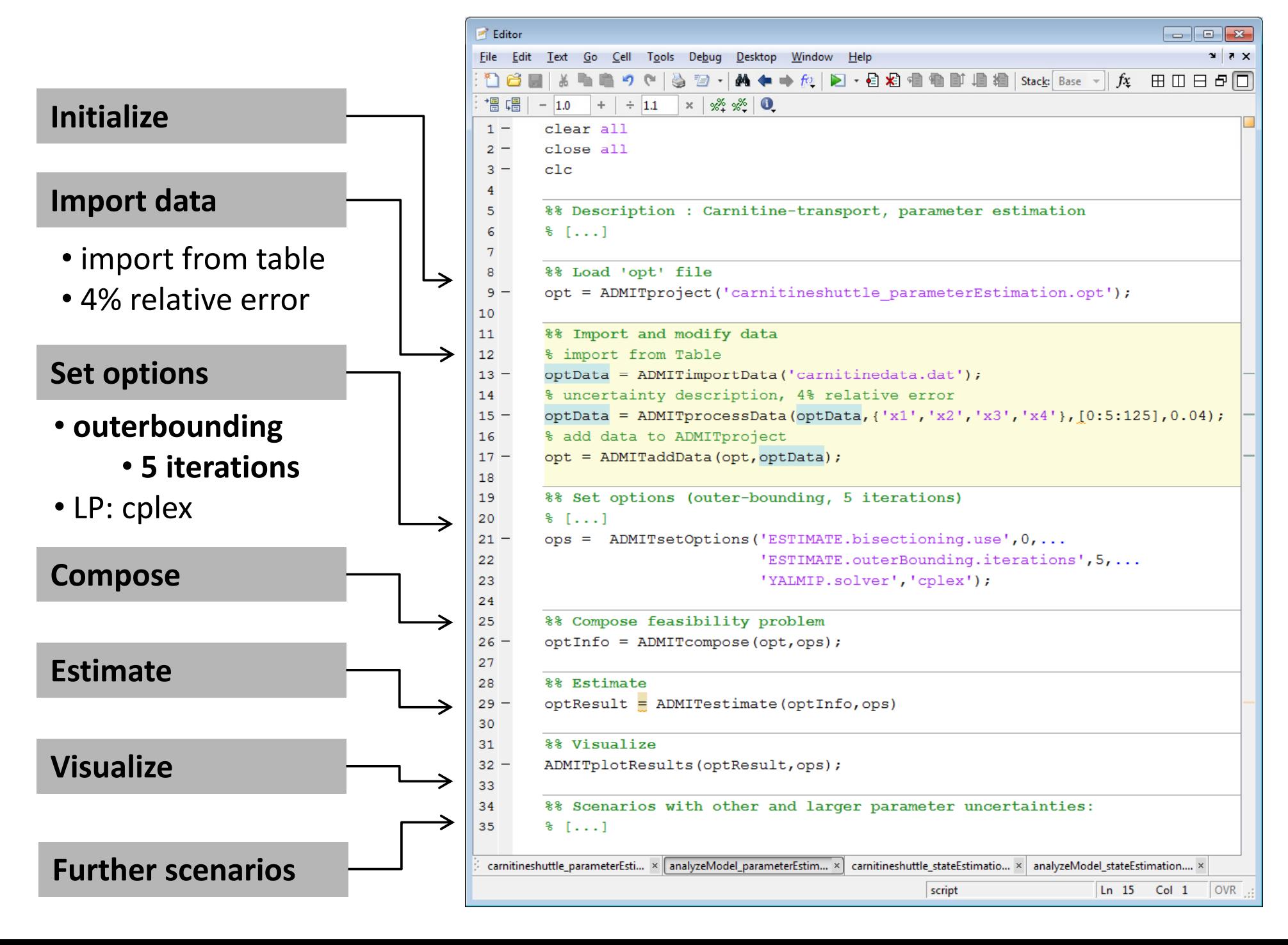

# **Carnitine‐Transport: Results (outer‐bounding)**

### **Cuter bounding, 4% relative measurement uncertainty**

**opt=ADMITproject('carnitineshuttle\_param...**

#### **Variables**

- p1 := {real,timeInvariant,ofInterest}
- p2 := {real,timeInvariant,ofInterest}
- p3 := {real,timeInvariant,ofInterest}
- p4 := {real,timeInvariant,ofInterest}
- p5 := {real,timeInvariant,ofInterest}

### **A priori data**

•

#### **Measurements**

• **4% relative error on x1‐x4**

### **Set options**

```
ops = ADMITsetOptions(...
  'ESTIMATION.outerBounding.use',1,...
  'ESTIMATION.outerBounding.iterations',5)
```
### **Compose**

optInfo = ADMITcompose(opt,ops)

#### **Estimate**

optResult = ADMITestimate(optInfo,ops)

### **Visualize results**

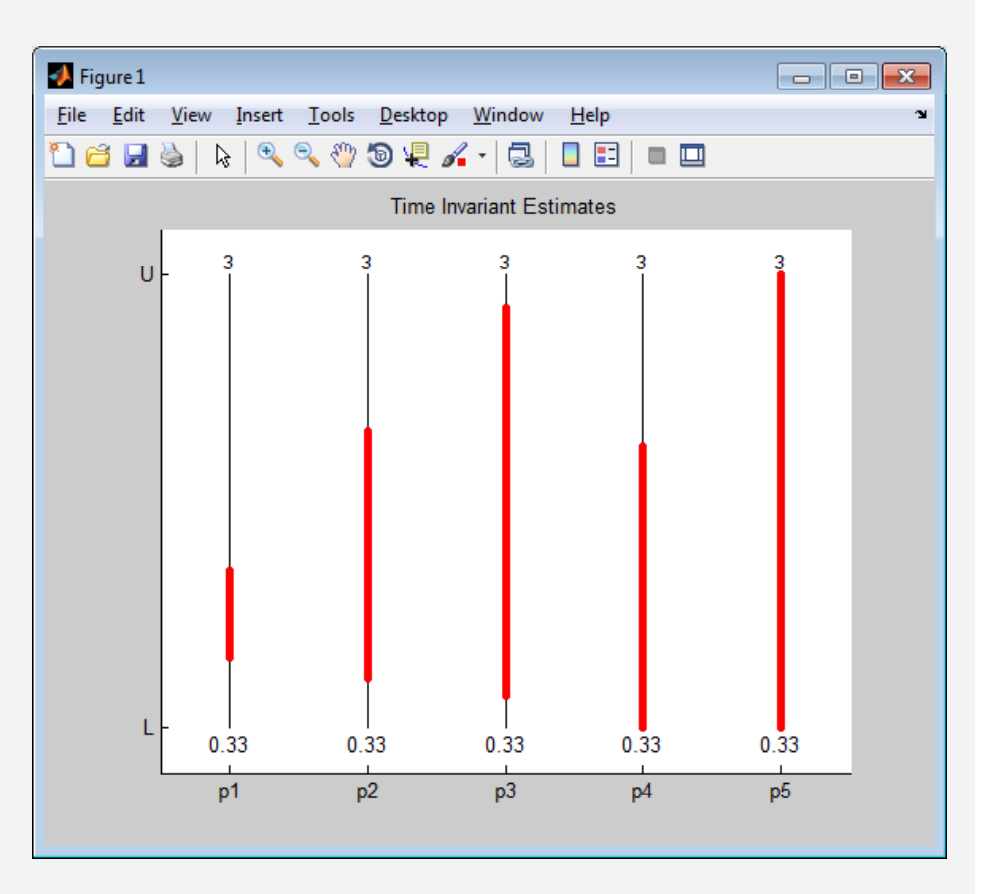

# **Carnitine‐Transport: Results (state estimation,outer‐bounding)**

#### **2% rel ti <sup>a</sup> ve uncertit <sup>a</sup> <sup>n</sup> y, uncert i <sup>a</sup> <sup>n</sup> parameters**

**opt = ADMITproject('carnitineshuttle\_state...**

#### **i blVariables**

 $x1 := \{real, timeVariant, of Interest\}$ 

### **A priori data**

- $0 \leq x_1(t) \leq 1, t \geq 0$
- •

#### **Measurements**

• 2% relative error on x1‐x4

#### **Set options p**

```
ops = ADMITsetOptions(...
      'ESTIMATE.outerBounding.use',1,...
       'ESTIMATE.outerBounding.iterations',3,...<br>'YALMIP.solver,'cplex')
```
#### **Compose**

#### optInfo = ADMITcompose(opt,ops)

#### **Estimate**

optResult = ADMITestimate(optInfo,ops);

### **Visualize results**

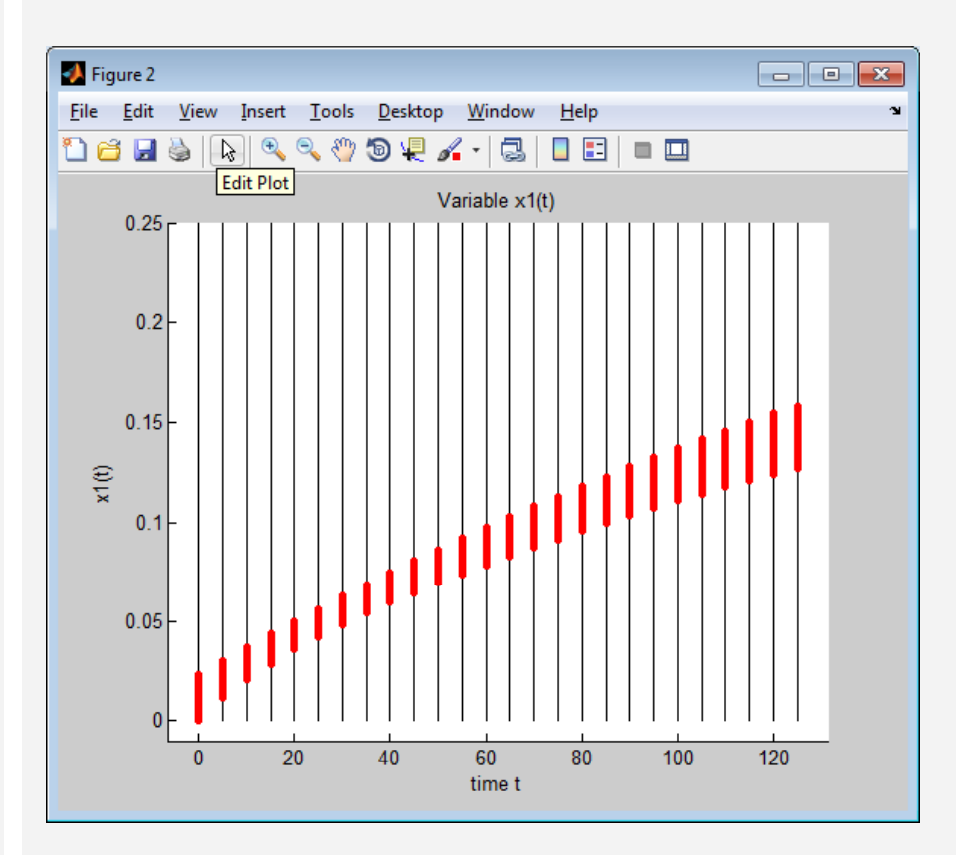

# **Carnitine‐Transport: Results (state estimation,outer‐bounding)**

#### **2% rel ti <sup>a</sup> ve uncertit <sup>a</sup> <sup>n</sup> y, exact parameters**

**opt = ADMITproject('carnitineshuttle\_state...**

#### **i blVariables**

 $x1 := \{real, timeVariable, of Interest\}$ 

### **A priori data**

- $0 \leq x_1(t) \leq 1, t \geq 0$
- $p_i = p_i$ ,  $i \in [1:5]$  (exact!)

#### **Measurements**

• 2% relative error on x2‐x4

#### **Set options p**

```
ops = ADMITsetOptions(...
   'ESTIMATE.outerBounding.use',1,...
   'ESTIMATE.outerBounding.iterations',3,...
g
   'YALMIP.solver,'cplex')
```
### **Compose feasibility problem**

optInfo = ADMITcompose(opt,ops)

#### **Estimate**

optResult = ADMITestimate(optInfo,ops)

### **Visualize results**

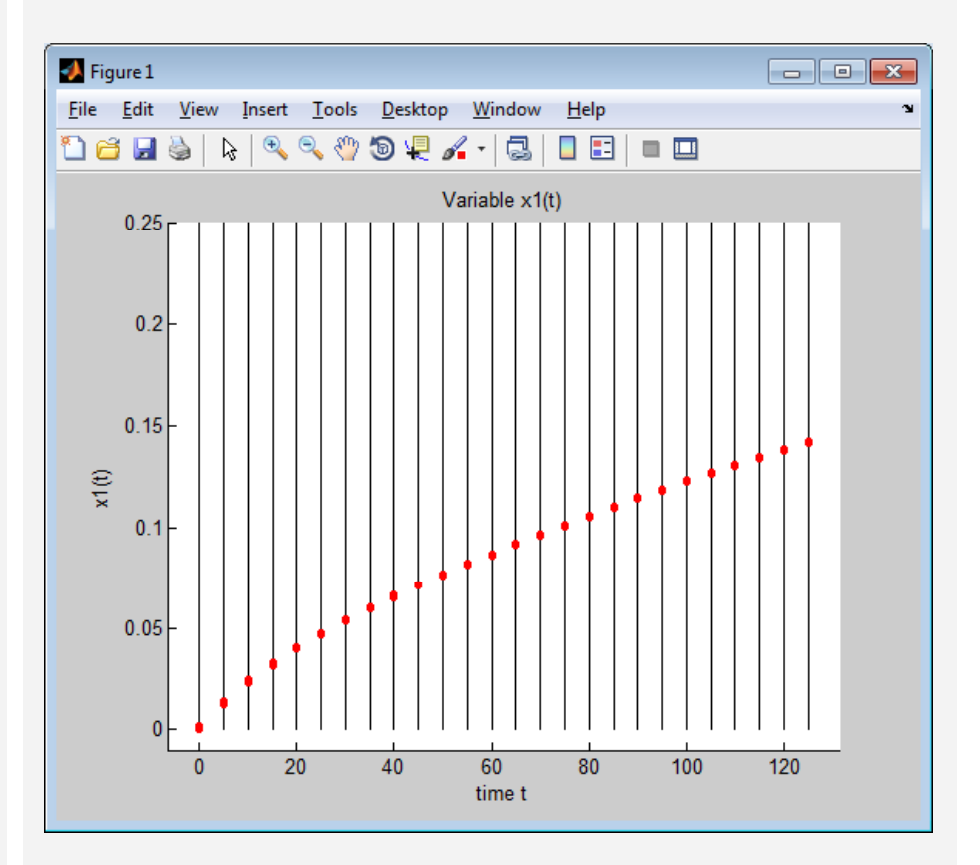

# *Example C:* **Two Tank Bioreactor (Overview Fault Diagnosis)**

# **Task: Fault Diagnosis** for two tank bioreactor

**Reference parameter**

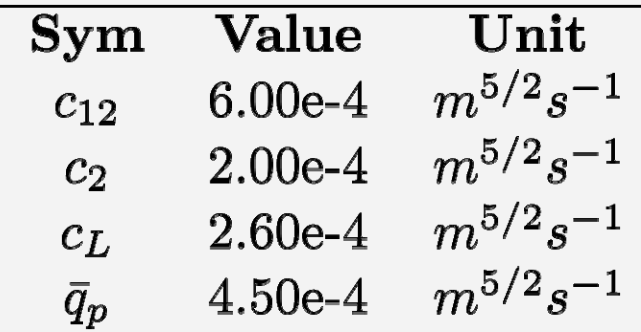

### **Measurements (artifical)**

• uncertain (5% rel. error)

**A priori parameter knowledge**

• uncertain (±2.5e-5 abs. error)

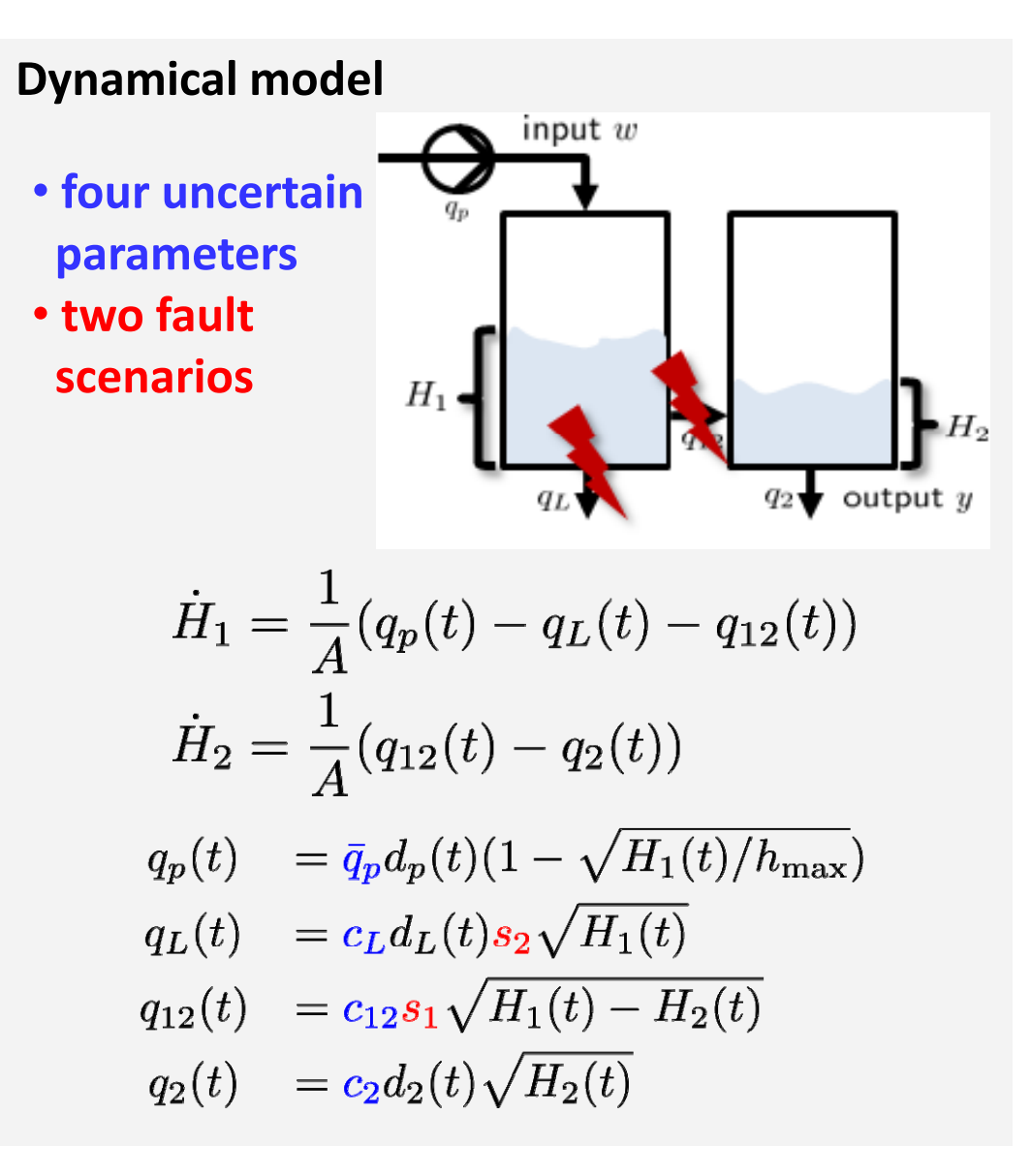

# **ADMIT/examples/TwoTanks/analyzeModel\_faultDiagnosis.m**

# **Two Tank System: Workflow (Fault Diagnosis)**

### **Variables**

- measurements created for 300s with possible occurence of the fault at 150s
- we consider only one fault at <sup>a</sup> time
- fault scenarios are modelled using **binary** variables s1, s2:

```
s1 := {binary,timeInvariant,ofInterest}
```
- s2 := {binary,timeInvariant,ofInterest}
- **s1**: 0 when valve between tanks is clogged, 1 when valve functions normally
- **s2**: 0 when tank 1 is sealed, 1 when tank 1 is leaking

### **Estimate**

- estimate values of s1, s2 that are consistent with (simulated) measurements data
- fault is **detected** if (s1,s2)=(1,0) is **not consistent** with the data
- fault is **uniquely diagnosed** if only **one** of the pairs { (1,0), (0,0), (1,1) } is **consistent** with the data

**• here we estimate values of s1, s2 via bisectioning** 

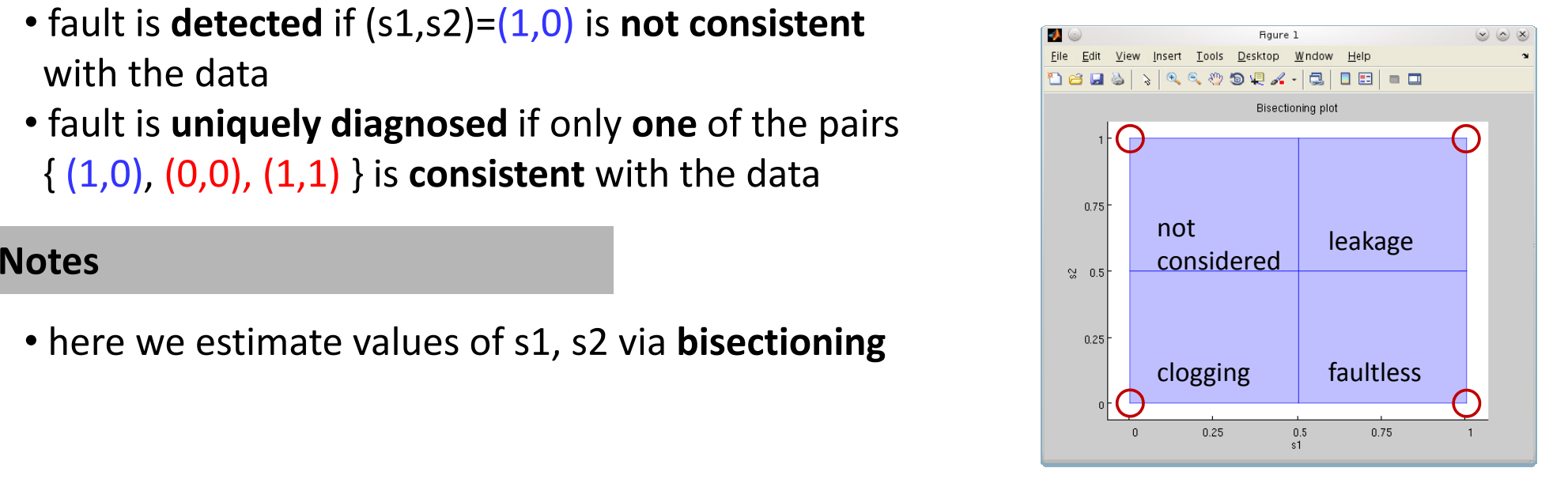

# **Two Tank System: Result I (Fault Diagnosis)**

**Bisectioning of the fault switches s1, s2**

### **Fault Diagnosis**

- measurement data (uncertain) provided from the real plant (here **simulated**)
- **goal**: discard fault scenarios, that cannot represent this measurement data

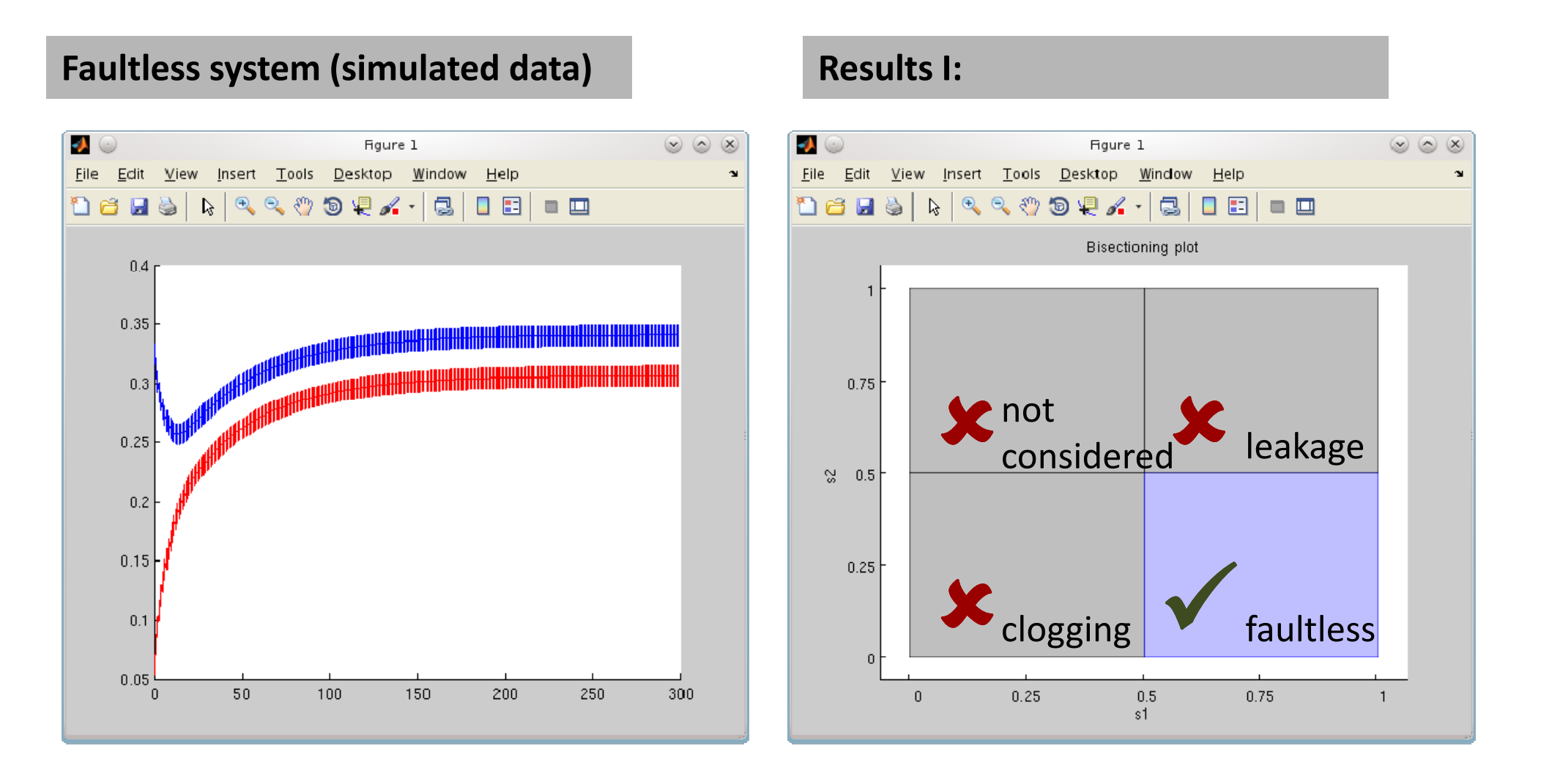

# **Two Tank System: Result II (Fault Diagnosis)**

### **Bisectioning of the fault switches s1, s2**

- simulated appearance of the faults (**leakage** in the tank 1 or **clogging** of the valve)
- **unique fault diagnosis**: only one considered faulty model is consistent with the data

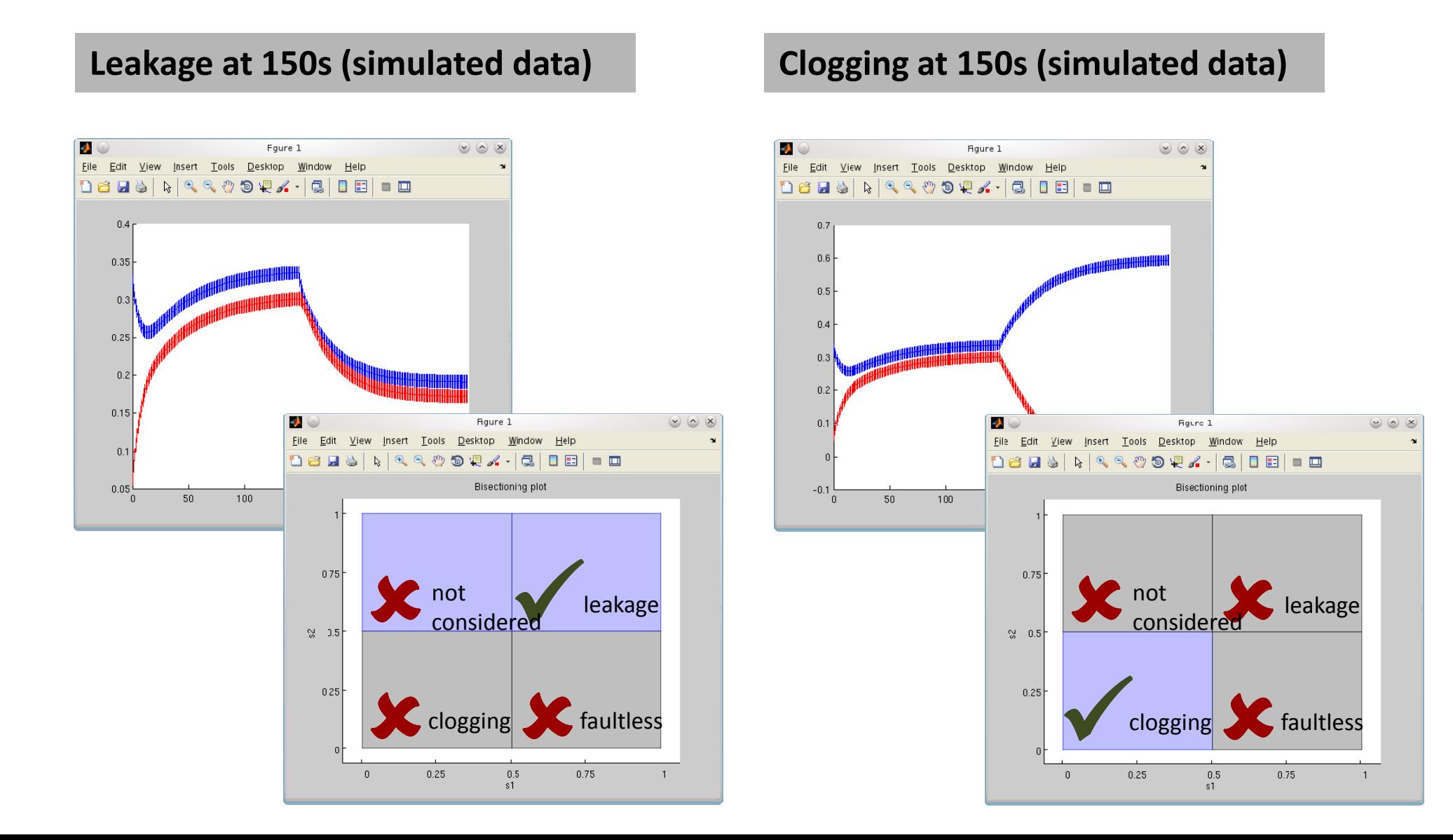

# **Two Tank System: Overview (Reachability Analysis)**

# **Task: Reachabilty Analysis** for two tank example

#### **Reference parameter**

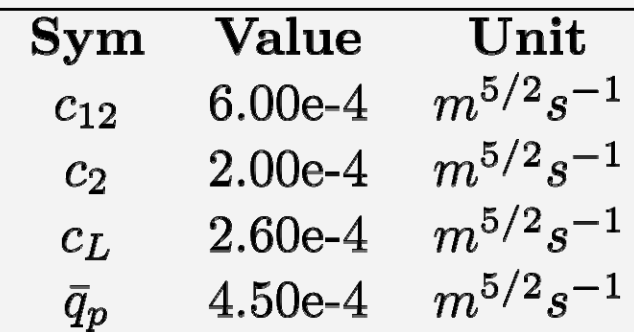

### **Measurements**

• only (uncertain) initial data (first time step)

### **A priori parameter knowledge**

• uncertain (±2.5e-5 abs. error)

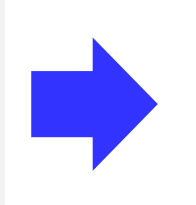

### **Dynamical model y**

- four uncertainparameters p
- two fault scenarios
- H1, H2 unknown

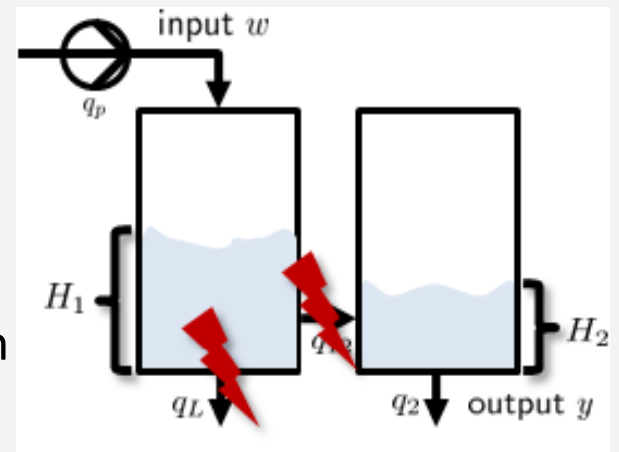

$$
\dot{H}_1 = \frac{1}{A}(q_p(t) - q_L(t) - q_{12}(t))
$$
\n
$$
\dot{H}_2 = \frac{1}{A}(q_{12}(t) - q_2(t))
$$
\n
$$
q_p(t) = \bar{q}_p d_p(t)(1 - \sqrt{H_1(t)/h_{\text{max}}})
$$
\n
$$
q_L(t) = c_L d_L(t) s_2 \sqrt{H_1(t)}
$$
\n
$$
q_{12}(t) = c_{12} s_1 \sqrt{H_1(t) - H_2(t)}
$$
\n
$$
q_2(t) = c_2 d_2(t) \sqrt{H_2(t)}
$$

# **ADMIT/examples/TwoTanks/analyzeModel\_reachability.m**

# **Two Tank System: Result (Reachability Analysis)**

**Outer bounding of the states for <sup>a</sup> given time horizon horizon.**

### **Reachability Analysis**

- initial states (uncertain) provided
- global bounds assumed unmeasured states
- goal: **state estimation**

under parametric uncertainty

#### **Notes**

- user can estimate bounds on the states at **specific time instances** (here at every time instance but the first one)
- user can **fix the values** of faulty switches s1, s2 or leave them uncertain
- initial global bounds **improved** by toolbox via interval arithmetic (thin bars)

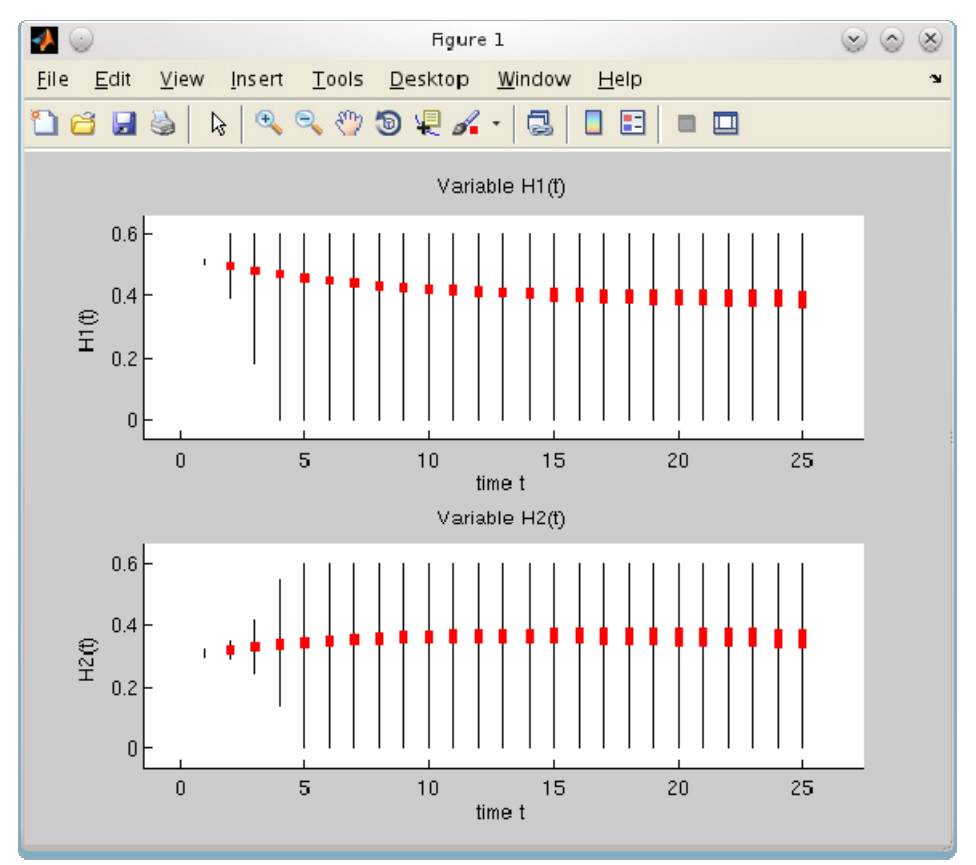

# **Two Tank System: Overview (Monte Carlo)**

# **Task: Monte Carlo sampling** for two tank example

### **Reference parameter**

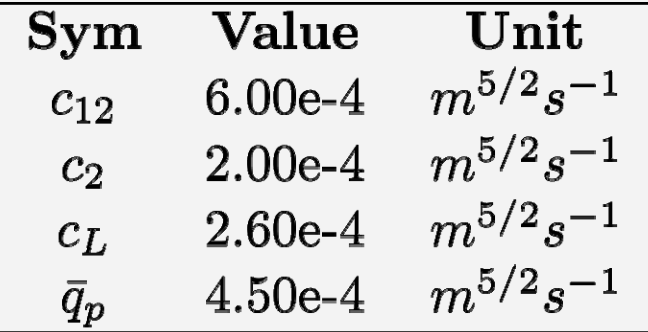

### **Measurements**

- time‐course data
- uncertain (5% rel. error)

### **A priori parameter knowledge**

- **cL** uncertain (±2.5e‐<sup>4</sup> abs.)
- **c2, c12, qp** uncertain (±2.5e‐<sup>5</sup> abs.) –

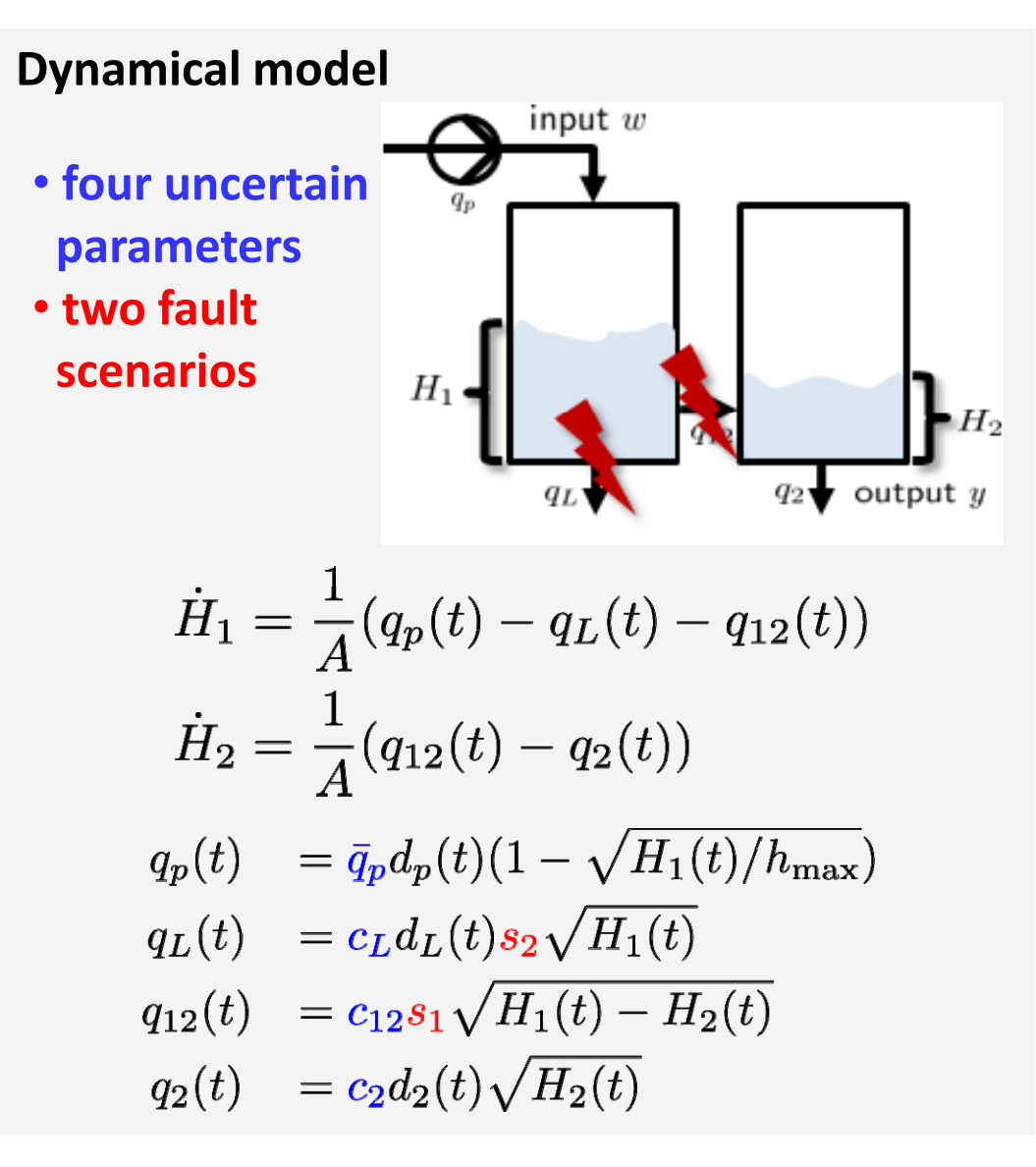

# **ADMIT/examples/TwoTanks/analyzeModel\_MonteCarlo.m**

# **Two Tank System: Result (Monte Carlo Sampling)**

### **Monte Carlo sampling**

### **Estimation**

- user can create Monte Carlo samples after the problem is formulated in QP format (**optInfo**): [fS, iS] = ADMITMonteCarlo(optInfo, 100, ops)
- function produces 100 samples and evaluates in(feasibility)

### **Monte Carlo**

- measurement data (uncertain) provided
- **goal**: find Monte Carlo samples, that fit this measurement data

#### **Notes**

- outer bounding was performed for the same problem to compare the results
- **guaranteed:** feasible Monte Carlo samples **within** the estimated bounds

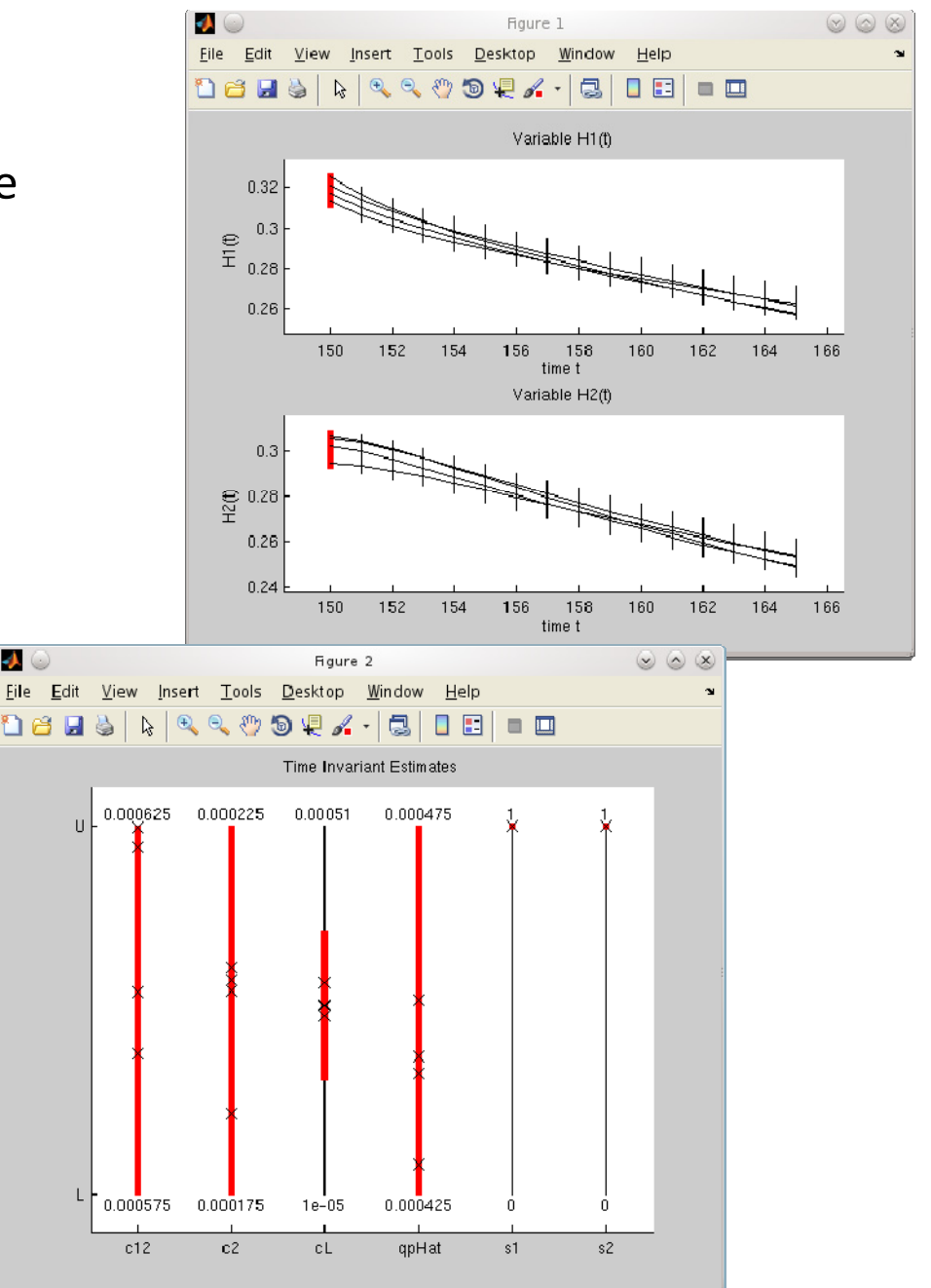

# *Example D:* **Adaptation (Overview)**

Task: combined parameter and state estimation for adaptation process, using (uncertain) quantitative measurements and qualitative information

#### **Measurements**

- time‐course data (Aa <sup>+</sup> Ba)
- uncertain (2% relative error)

### **Qualitative Information (for Ca)**

**A priori data**

• parameters

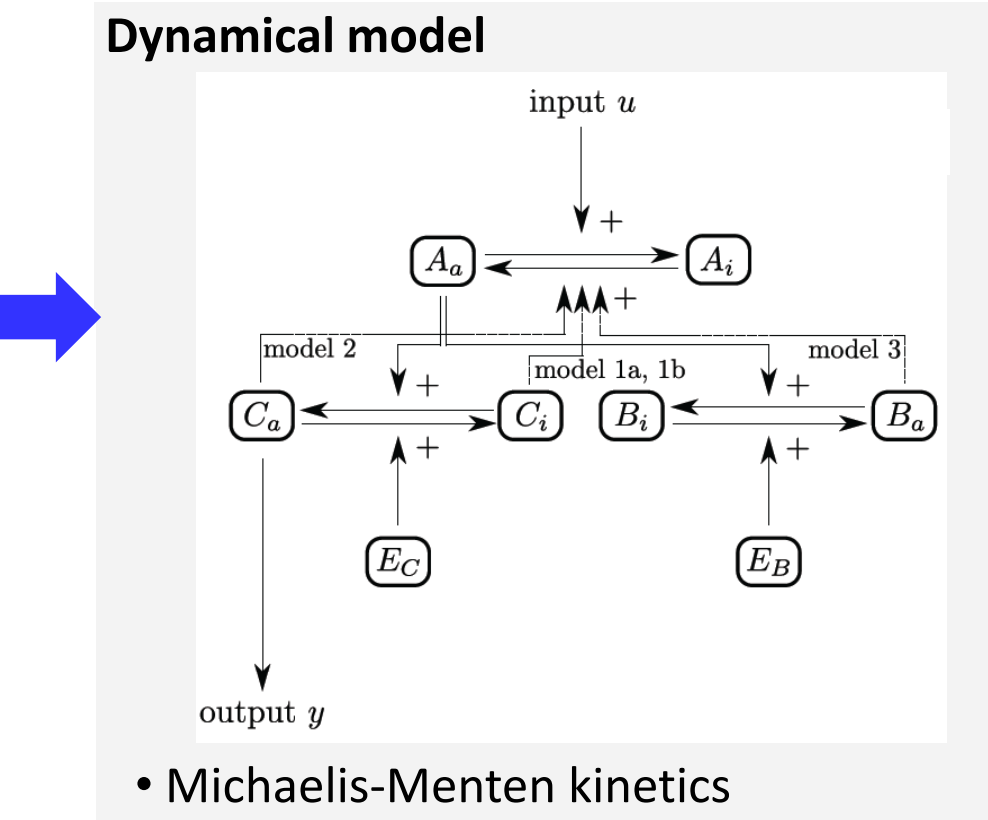

• **five unknown parameters**

#### **ADMIT/examples/Adaptation/analyzeModel.m** $\Rightarrow$

# **Adaptation (Data)**

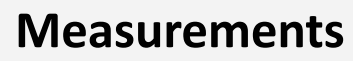

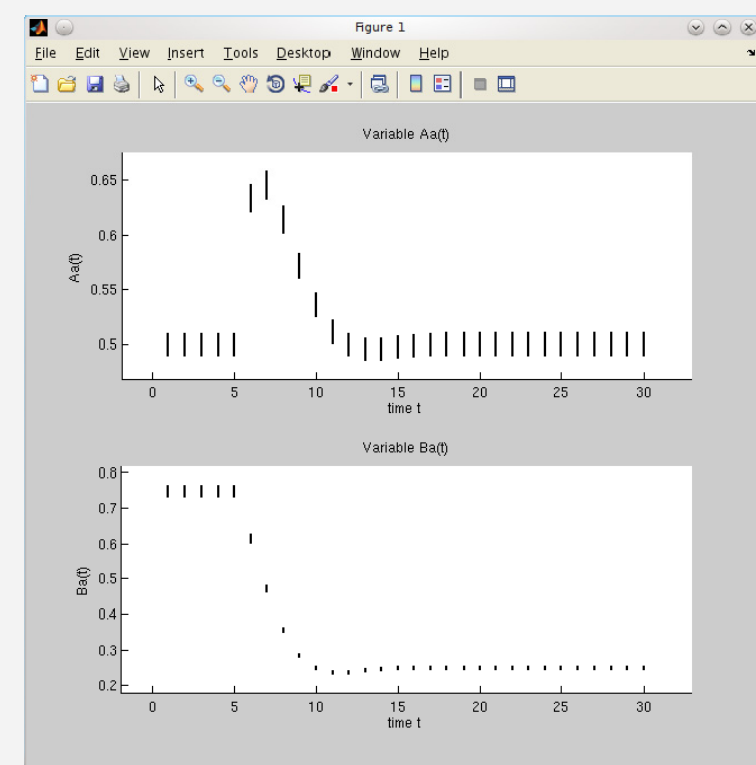

- time‐course data (Aa <sup>+</sup> Ba)
- uncertain (2% relative error)

### **Qualitative Information (Ca)**

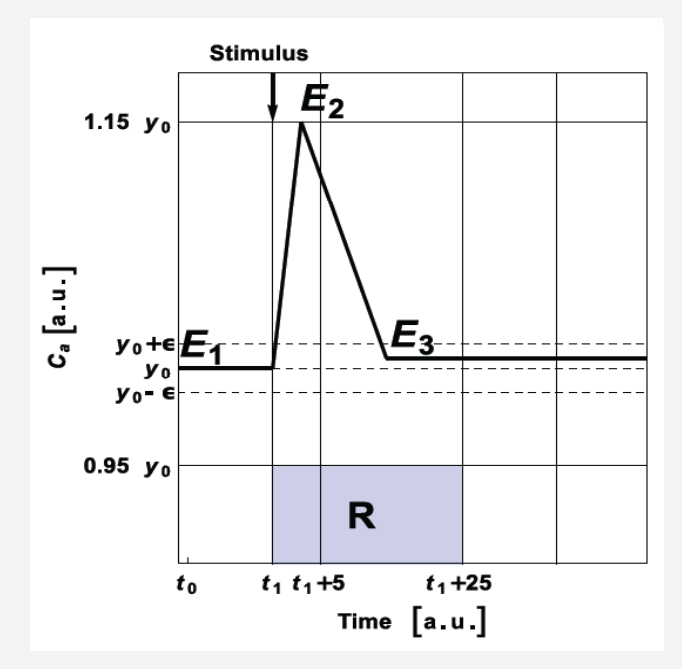

- **1.** after stimulus withdrawal, system adapts to prestimulus level within 30s (adaptation)
- **2.** Ca never drops below 95% of its initial condition
- **3.** Ca reaches maximum within 5 <sup>s</sup> after stimulus is withdrawn

# **Adaptation (Results)**

### **Task: combined parameter and state estimation** for adaptation process

#### **blVariables**

- p := {binary,timeVariant,ofInterest}
- p1 := {binary,timeVariant,ofInterest}
- p2 := {binary,timeVariant,ofInterest}

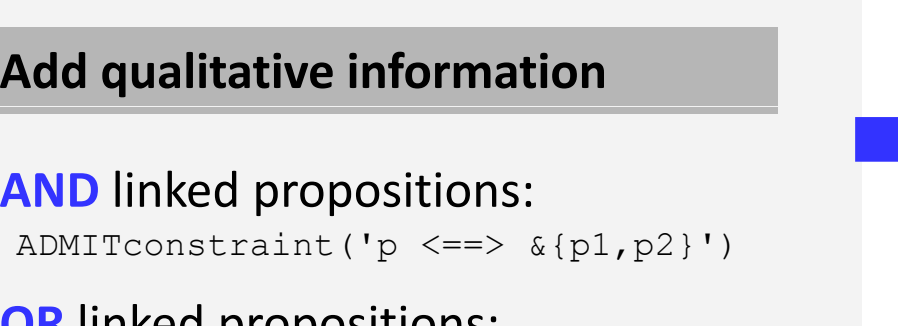

#### **OR** linked propositions:

```
ADMITconstraint('p \leq = > |p1, p2} ')
```
### **R l (Ill i ) Results (Illustration)**

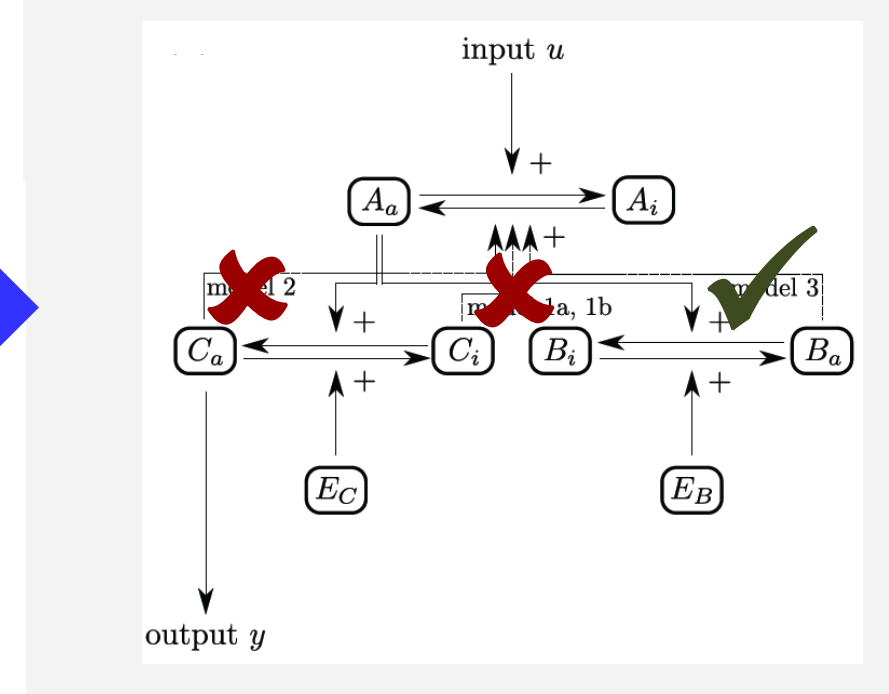

• models which does not admit the required qualitative behavior (adaptation) are invalidated

# **References (selected)**

- P. Rumschinski, S. Borchers, S. Bosio, R. Weismantel, and R. Findeisen. *Set‐based dynamical parameter estimation and model invalidation for biochemical reaction networks*. BMC Systems Biology, 4:69, 2010.
- S. Borchers, S. Bosio, R. Findeisen, U. Haus, P. Rumschinski, and R. Weismantel. *Graph problems arising from parameter identification of discrete dynamical systems*. Mathematical Methods of Operations Research, 73(3), 381-400. 2011.
- J. Hasenauer, P. Rumschinski, S. Waldherr, S. Borchers, F. Allgöwer, and R. Findeisen. *Guaranteed steady state bounds for uncertain biochemical processes using infeasibility certificates*. J. Proc. Contr., 20(9):1076-1083, 2010.
- S. Borchers, P. Rumschinski, S. Bosio, R. Weismantel, and R. Findeisen. *A set‐based framework for coherent model invalidation and parameter estimation of discrete time nonlinear systems*. In 48th IEEE Conf. on Decision and Control, pages 6786 - 6792, Shanghai, China, 2009.
- P. Rumschinski , S. Streif . R. Findeisen. *Combining qualitative information and semi‐quantitative data for guaranteed invalidation of biochemical network models*. Int. J. Robust Nonlin. Control, 2012. In Press.
- S. Streif, S. Waldherr, F. Allgöwer, and R. Findeisen. *Systems Analysis of Biological Networks,* chapter *Steady state sensitivity analysis of biochemical reaction networks: <sup>a</sup> brief review and new methods*, pages 129 ‐148. Methods in Bioengineering. Artech House MIT Press, August 2009.
- h A. Savchenko, P. Rumschinski , R. Findeisen. *Fault diagnosis for polynomial hybrid systems*. In 18th IFAC World Congress, Milan, Italy, 2011